# <span id="page-0-0"></span>**[#](#page-0-0) Exam 2 Version X**

**Question 1** 

 [1 points] Assume element is a Selenium WebElement given by <a href="page.html" target="\_blank">link<\a>. Which of the following returns "page.html"?

element.href element.text element.get\_attribute("href") element.get\_attribute("text")

**Question 2** 

 [1 points] Suppose element is an HTML table WebElement with 3 rows and 3 columns, which of the following code finds the text in the first cell of the last row in the table?

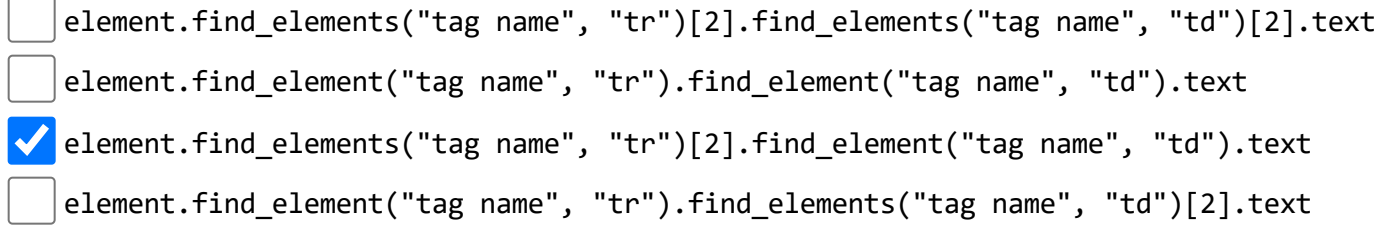

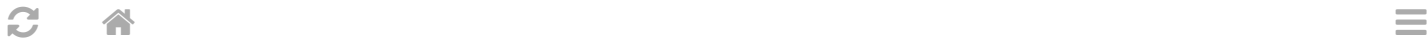

[1] [1 points] Suppose the following nodes are in the priority queue, {node: "A",  $g: 1$ , h: 10}, {node: "B", g: 3, h: 7}, {node: "C", g: 5, h: 3}, {node: "D", g: 7, h: 2}, where "g" represents the distance from the initial node and "h" represents an admissible heuristic (estimated distance to the goal node). Which node will A\* search check next?

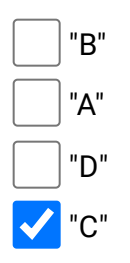

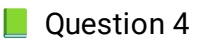

[1] [1 points] There are infinite number of web pages labeled by  $(0, 0)$ ,  $(0, 1)$ ,  $(0, 2)$ , ...,  $(1, 1)$ 0),  $(1, 1)$ , ... and page  $(i, j)$  contains links to pages  $(i + 1, j)$  and  $(i, j + 1)$ . Suppose we start at page (0, 0) and the goal is to find page (10, 10), which one of the following search heuristic is NOT admissible?

 $h((i, j)) = |10 - i| + |10 - j|$  $\mathbf{h}((i, j)) = 1$  $h((i, j)) = max(|10 - i|, |10 - j|)$  $h((i, j)) = 0$ 

```
\mathbf{C} and \mathbf{A} and \mathbf{A} and \mathbf{A} and \mathbf{A} and \mathbf{A} and \mathbf{A} and \mathbf{A} and \mathbf{A} and \mathbf{A} and \mathbf{A} and \mathbf{A} and \mathbf{A} and \mathbf{A} and \mathbf{A} and \mathbf{A} and \mathbf{A} and
```
**Question 5 [1**] [1 points] Which of the following is a correct query string for route data that produces  $dict(flast.request.argv) = { "from": "A", "to": "B" }$ IP:5000/data?from=A,to=B

```
IP:5000/data?from=A&to=B
```
IP:5000/data?from="A",to="B"

IP:5000/data?from="A"&to="B"

Question 6 [1 points] What URL should be visited to get the page that displays "aaa"?

```
@app.route("/aaa")
def aaa():
  return "bbb"
@app.route("/")
def bbb():
  return "aaa"
   http://127.0.0.1:5000/aaa
```
http://127.0.0.1:5000/bbb

http://127.0.0.1:5000/

http://127.0.0.1:5000/index

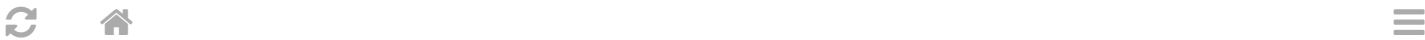

**[444]** [1 points] Which of the following types of visitor information can be found based on flask.request.remote\_addr?

Browser information

Device information

Service provider

Operating system

**Question 8** 

[1] points] In a Flask app, app.route("/index/<x>") binds the function index(x) return x. What will visits to "/index/2?x=1" display?

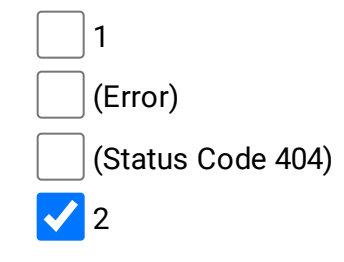

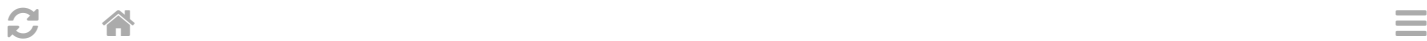

**[41**] [1 points] Suppose the total number of visits to version A and version B pages are fixed, say at 100 and 100. Which of the following will result in the smallest p-value for an A/B test?

75 clicks on A, 25 clicks on B

50 clicks on A, 0 clicks on B

50 clicks on A, 50 clicks on B

 $\bigvee$  0 clicks on A, 100 clicks on B

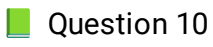

 $\Box$  [1 points] When analyzing three contingency tables from an A/B test, scipy.stats.fisher\_exact(df) returns 0.005 for table 1, 0.05 for table 2, and 0.5 for table 3. At a threshold for significance of 10 percent, for how many tests do we have statistically significant evidence that B has a different click-through-rate than A?

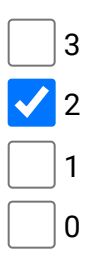

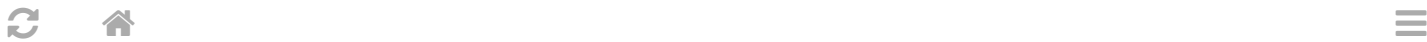

### $\Box$  Question 11

**[41**] [1 points] If the current average click through rates from versions A, B, C of the page are the same, and the numbers of visits to A, B, C are 10, 20, 30, respectively, which version with the UCB1 (upper confidence bound) algorithm display next?

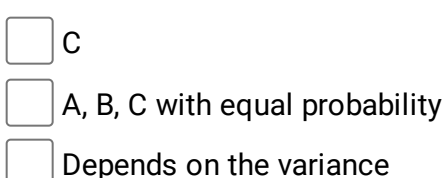

**Question 12** 

A

**[44]** [1 points] How many of the following visual encodings are more suitable for ordinal data columns over categorical data columns: (1) size, (2) shape (style), (3) color value (lightness or brightness), (4) color hue, (5) texture (different patterns inside a shape).

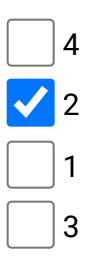

 $\mathbf{C}$  and  $\mathbf{A}$  and  $\mathbf{A}$  and

 $\Box$  Question 13

 $\Box$  [1 points] In a DataFrame with columns c1, c2, c3, c4 containing categorical data with 2, 3, 4, 5 categories respectively, how many subplots (axes) will seaborn.relplot(data,  $x = "c1", y = "c2",$  $col = "c3", row = "c4")$  make?

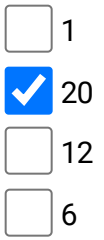

**Question 14** 

**[444]** [1 points] Which of the following transform will give you the circle that looks the largest on the screen?

```
fig, ax = plt.subplots()
ax.set_xlim(0, 2)
ax.set ylim(0, 2)circle = plt.Circle((0.5, 0.5), 0.5, transform = ??)??.add_artist(circle)
   ax.transData
   (two of the choices have the same largest size)
   ax.transAxes
```
fig.transFigure

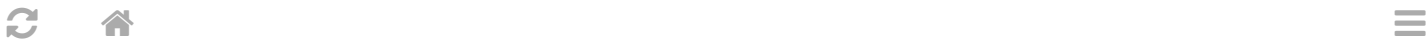

#### $\Box$  Question 15

**[41** [1 points]If the quadratic Bezeir curve matplotlib.patches.FancyArrowPatch((10, 10), (0, 0), connectionstyle=ConnectionStyle.Angle3(135, 90) has three control points (10, 10), (a, b),  $(0, 0)$ , what is the value of  $(a, b)$ ?

- (0, 10)
- (0, 20)
- (20, 0)
- (10, 0)
- **Question 16**
- **[41** [1 points] Which of the following does NOT produce a square if  $x =$  shapely.geometry.box(0, 0,
- 2, 2),  $y =$  shapely.geometry.box $(1, 1, 3, 3)$ ?
	- (All other choices produce a square)
- $\bigvee$  x.union(y)
- x.intersection(y)
	- x.convex\_hull

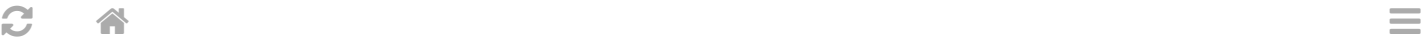

```
Question 17
[1 points] If x = shapely.box(0, 0, 1, 1) and y = shapely.box(a, b, c, d) for some a < c, b
d, z = x. union(y), what is the maximum number of vertices the polygon z will have?
   |4\sqrt{8}1
   6
```
**[44]** [1 points] What will be len(matches) given the code below? (Note there is no space between CS and 320)

courses = "CS320, CS 368, CS 540, CS 559" matches = re.findall(" $([A-Z]+)(\d{3})$ ", courses)

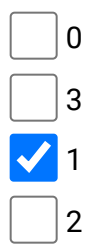

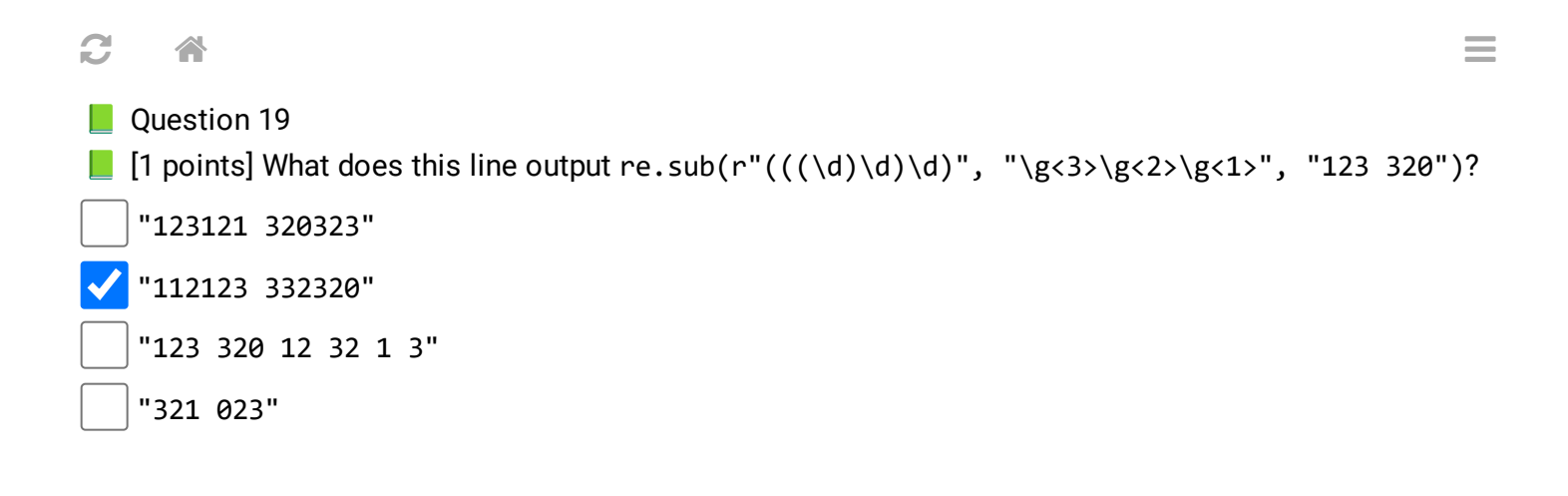

.

**[41**] [1 points] If you think any of the questions are not clear or incorrect, please explain here; otherwise, enter "none". Please do not leave the answer blank:

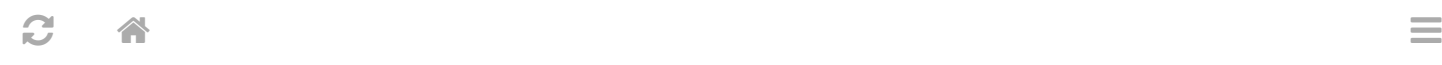

#### $\Box$  END OF EXAM

Last Updated: November 10, 2023 at 7:59 PM

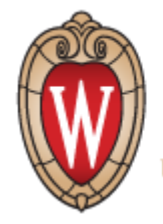

UNIVERSITY OF WISCONSIN-MADISON

Powered by [w3.css](https://www.w3schools.com/w3css/default.asp)